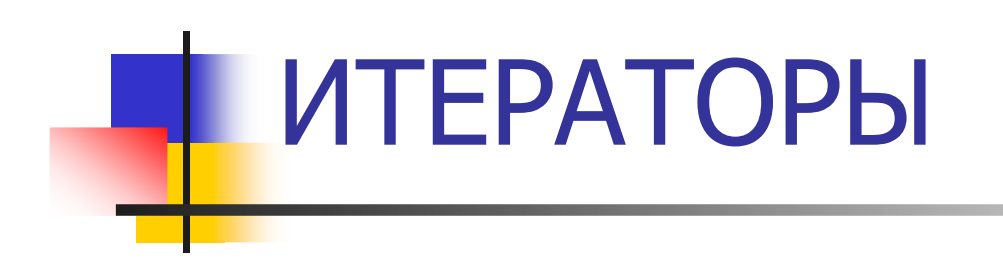

### Примеры реализаций на языке С++

С++ 2014 Демяненко Я.М. ЮФУ <sup>1</sup>

### Итератор – это

**Service Service** • объект, который может перемещаться<br>По коллекции однотилных объектов по коллекции однотипных объектов, перебирая их один за другим.

### Внешние итераторы

 $\mathcal{L}(\mathcal{A})$  имеют преимущество по сравнению со встроенными итераторами

Обычно итераторы реализуются через дружественные классы.

Для того чтобы коллекция могла использовать итератор, он должен объявить класс коллекции дружественным.

Перегруженные операции для итераторов

**Service Service • Как правило, итератор имеет**<br>операцию доступа к элементу операцию доступа <sup>к</sup> элементу коллекции по ссылке. Такая операция может быть реализована путем перегрузки операции разыменования  $\ast$ 

Перегруженные операции для итераторов

**Service Service** п Для итераторов предусматриваются<br>Также операции перемещения впере также операции перемещения вперед <sup>и</sup> назад по коллекции объектов. Чаще всего для этого перегружаются операции ++ и –-

Перегруженные операции для итераторов

**Service Service**  $\blacksquare$  Кроме того, операции = = и! =<br>Обычно перегружаются для прове обычно перегружаются для проверки равенства итераторов.

В классе -коллекции для использования итератора обычно создаются две функции:

- iterator begin() инициализация<br>итератора ссылкой на первый итератора ссылкой на первый элемент коллекции;
- iterator end() значение<br>cooбщающее что итерат сообщающее, что итератор достиг конца коллекции.

Очень важно оговорить правила поведения итератора

**Service Service**  после выполнения таких операций, как, например, вставка элемента после позиции итератора или удаление элемента <sup>в</sup> позиции итератора.

Итератор для линейного односвязного списка

Класс список spis предполагается уже описанным.

```
Список содержит элементы, являющиеся
структурой el:
  struct el
  {<br>}
  int item;
  el* next;};
```
Интерфейс класса итератора для списка

```
class spisIterator{
  private:const spis *collection;
       el *cur;public:
spisIterator (const spis *s, el *e): collection(s), cur(e){}
  const int &operator *();
  spisIterator operator++(); // префиксный ++
  int operator == (const spisIterator &ri) const;
  int operator != (const spisIterator &ri) const;
  friend class spis;};
```
#### Реализация методов итератора:

```
const int & spisIterator:: operator *()
{return cur -> item;}spisIterator spisIterator:: operator++()
{cur = cur->next;
  return *this;}
```
# Реализация методов итератора:

```
int spisIterator:: operator==(const spisIterator &ri) const
{return ((collection == ri.collection) &&
        (cur == ri.cur));}
```

```
int spisIterator:: operator!=(const spisIterator &ri) const
{
  return ! (*this==ri);
}
```
### Фрагмент класса Список

```
class spis{<br>}
private:
el* head;el* tail;public:...spisIterator begin() const;
spisIterator end() const;
spisIterator next (spisIterator it) throw (IterException);
```
};

Инициализация итератора ссылкой на первый элемент списка:

spisIterator spis::begin() const {<br>} spisIterator iter(this,head); return iter;}<br>}

Метод, возвращающий признак того, что итератор достиг конца списка:

```
spisIterator spis::end() const
{
   spisIterator iter(this,NULL);
   return iter;}<br>}
```
# Метод, реализующийперемещение итератора

```
spisIterator spis::next(spisIterator it) 
//throw (IterException){<br>}
   //if (it.collection != this)
      //throw IterException();//if (it == end())
      //throw IterException();return (++it);
<u>}</u>
```
## Использование итератора для линейного односвязного списка

```
int main()
{
  spis s1;
  int n, a, i;
  cout<<"длина=\n"; cin>>n;
   cout<<"элементы списка=\n";<br>for( i=0·i<n· i++)
  for(i=0;i<n; i++)
   {cin>>a; s1+=a; // предполагается, что//операция += перегружена<br>// лля лобавления элемента в конеш с
       // для добавления элемента в конец списка
   }
```
### Использование итератора для линейного односвязного списка

```
spisIterator it = s1.begin();
  cout<<" список \n";
  while (it! = s1.end())
  \left\{ \right.cout << *it<<"";
      it=s1.next(it); // ++it;
  <u>}</u>

return 0;
}<br>}
```